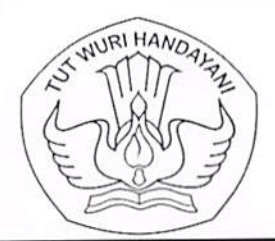

#### KEMENTERIAN PENDIDIKAN, KEBUDAYAAN, RISET, DAN TEKNOLOGI LEMBAGA LAYANAN PENDIDIKAN TINGGI WILAYAH VI

Jalan Pawiyatan Luhur I/1 Bendan Dhuwur Semarang 50233 Telepon (024) 8317281, 8311521 Laman https://lldikti6.kemdikbud.go.id

24 Januari 2023

Nomor :  $45$  /LL6/KP.14.02/2023 : dua berkas Lamp. : Pemberitahuan Pengusulan Pensiun PNS Perihal

Yth. Pegawai Negeri Sipil Tenaga Administrasi dan Dosen dpk. pada Perguruan Tinggi Swasta di lingkungan LLDIKTI Wilayah VI

Sehubungan dengan terjadinya tranformasi layanan kepegawaian di BKN, yang semula menggunakan layanan SAPK BKN menjadi Layanan berbasis SIASN khusunya untuk layanan Pemberhentian/Pensiun bagi Pegawai Negeri Sipil terhitung mulai tanggal 1 Januari 2023, dengan hormat kami informasikan hal - hal sebagai berikut :

- 1. Bagi PNS yang akan memasuki batas usia pensiun, dimohon segera mempersiapkan dokumen-dokumen yang diperlukan dan harus sudah diusulkan 1,5 (satu setengah tahun) sebelum tmt. Pensiun, melalui sistem LLDIKTI Wilayah VI, dengan mekanisme terlampir;
- 2. Memastikan dokumen yang diunggah sudah lengkap dan benar sesuai permintaan sistem (bukan asal unggah dokumen) dan diusulkan melalui Pimpinan Perguruan Tinggi;
- 3. Adanya tambahan dokumen persyaratan usulan pensiun yaitu : scan asli Karis/Karsu, NPWP dan Buku Rekening Bank:
- 4. Khususnya bagi PNS yang belum memiliki Karis/Karsu, agar segera mengusulkan pembuatannya melalui sistem LLDIKTI Wilayah VI agar tidak menjadi hambatan saat pengusulan pensiun, dengan mekanisme terlampir.

Selanjutnya kami informasikan pula bahwa mekanisme pengusulan pensiun tersebut berlaku pula untuk pengusulan jenis pensiun lainnya (Pensiun Dini, Pensiun Janda/Duda dan Pensiun Anak). Adapun ketentuan dukumen yang diunggah di sistem berupa file PDF kecuali foto diri fille JPG/PNG.

Atas perhatian dan kerjasama yang baik, kami sampaikan terima kasih.

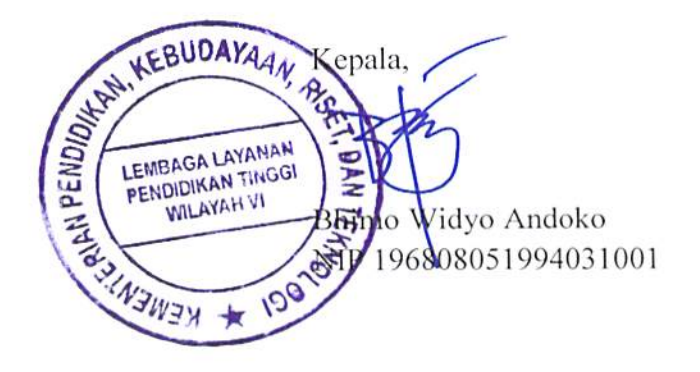

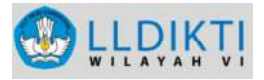

#### **USULAN PENSIUN** BUP (BATAS USIA PENSIUN) MEKANISME

Pensiun karena telah mencapai batas usia pensiun PNS

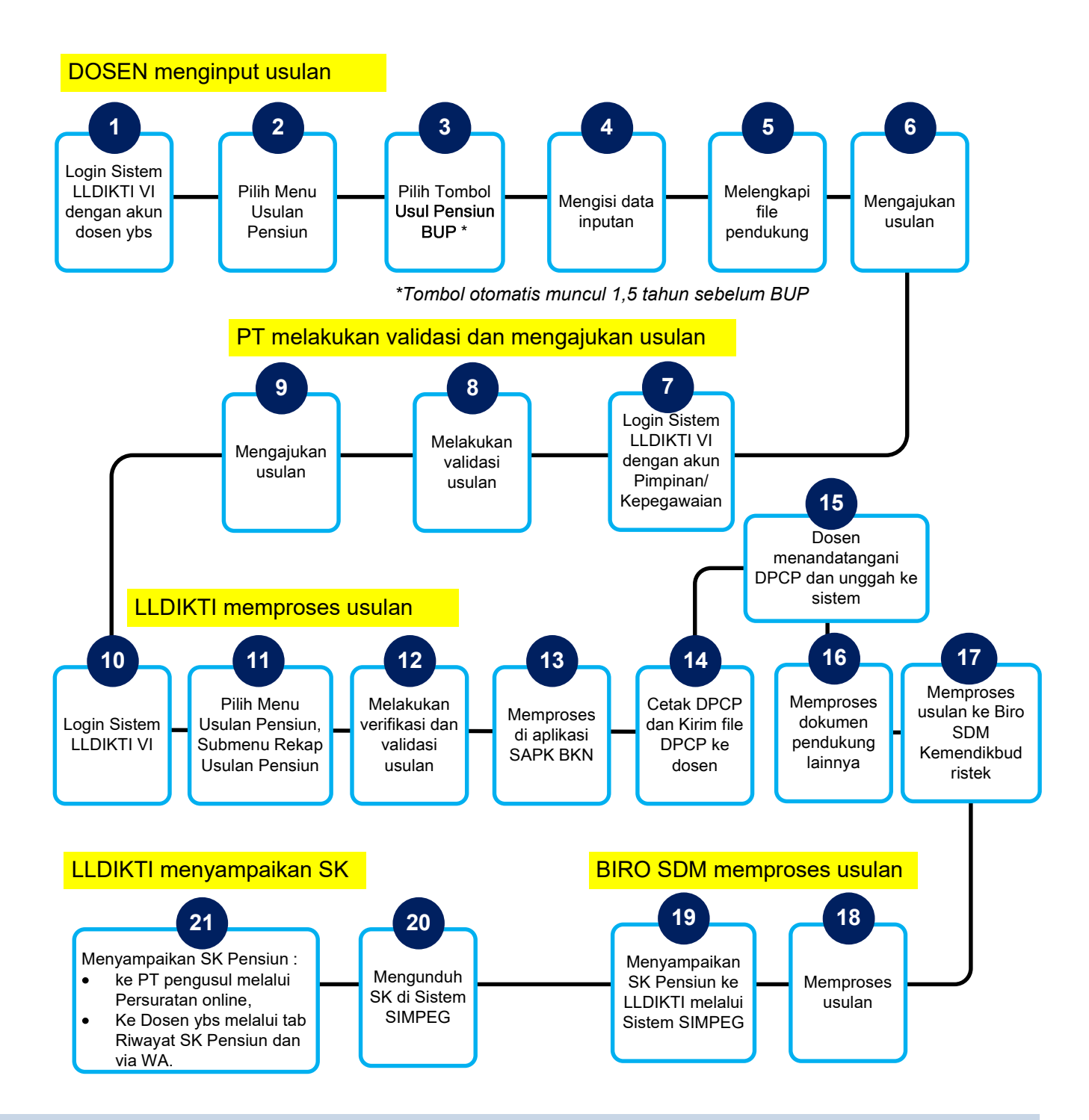

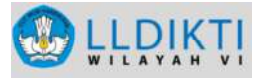

#### MEKANISME

#### **USULAN PENSIUN**

DINI ATAU APS (ATAS PERMINTAAN SENDIRI)

Pemberhentian atas permintaan sendiri (APS) yang diajukan oleh PNS dikarenakan pertimbangan tertentu.

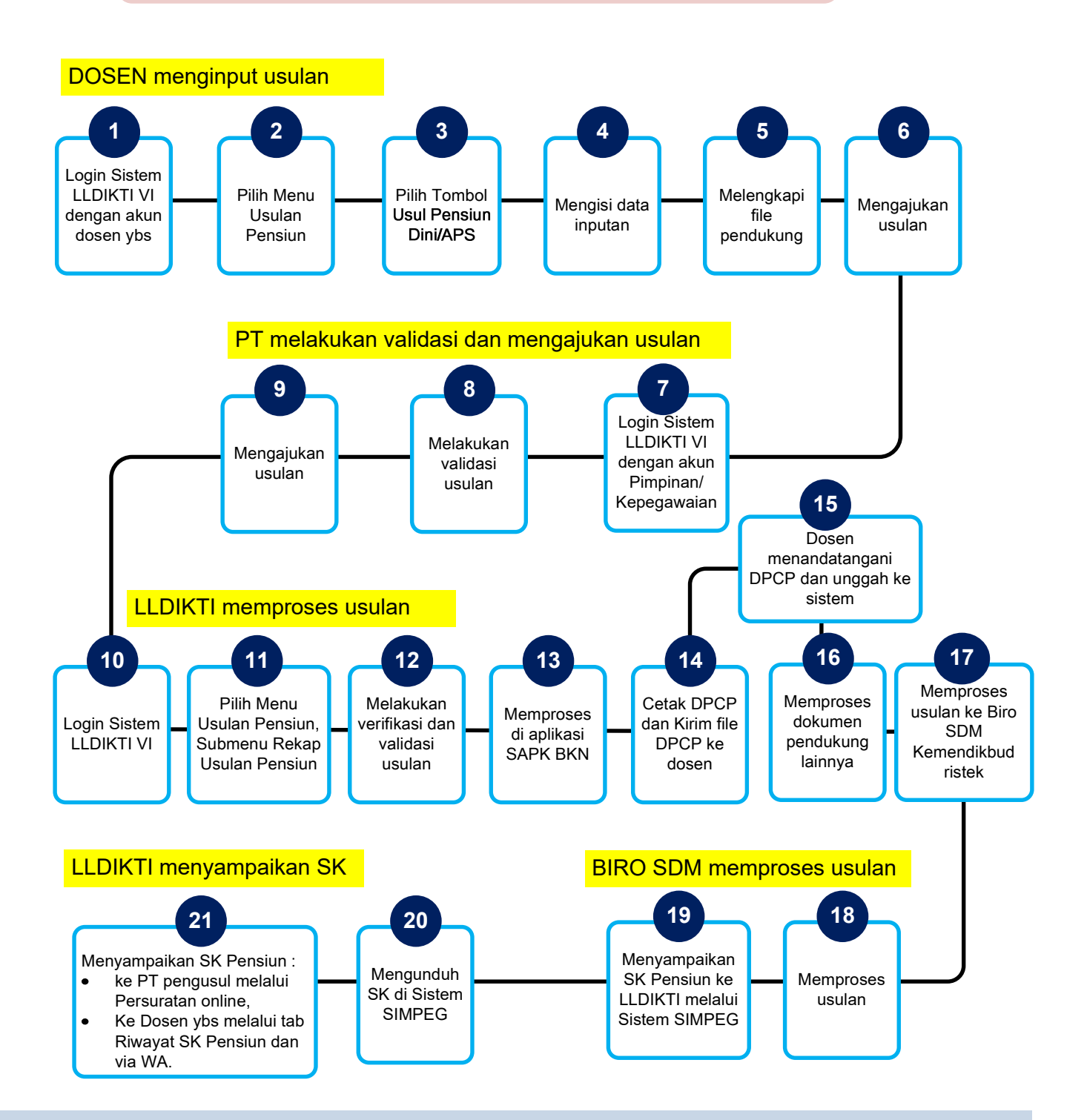

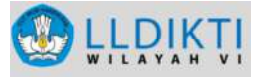

## MEKANISME

#### **USULAN PENSIUN**

JANDA / DUDA

Pensiun untuk isteri (bagi PNS pria) atau suami (bagi PNS wanita) apabila PNS tersebut meninggal dunia

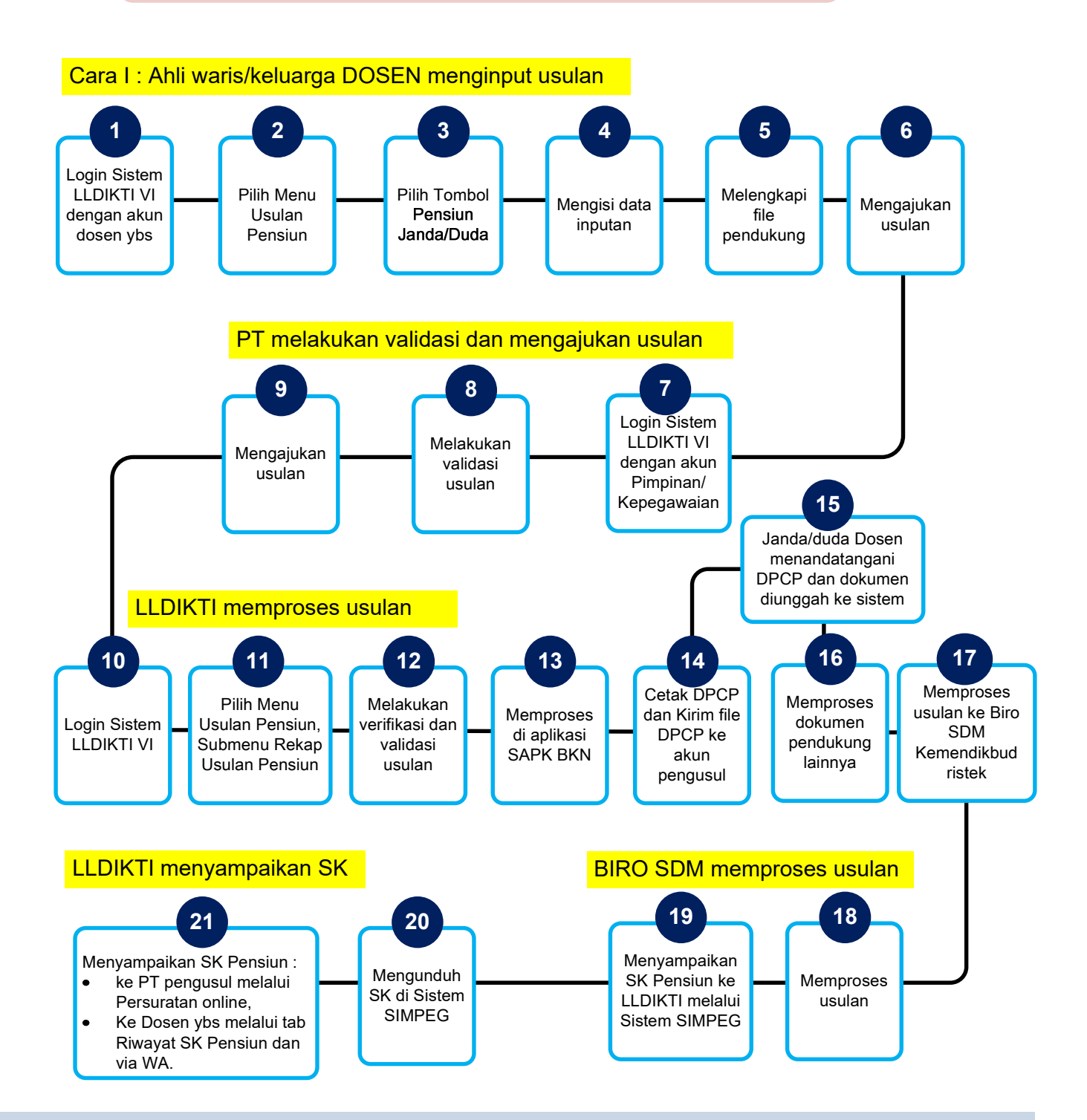

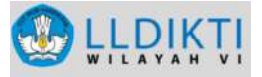

# MEKANISME

### **USULAN PENSIUN**

JANDA / DUDA

Pensiun untuk isteri (bagi PNS pria) atau suami (bagi PNS wanita) apabila PNS tersebut meninggal dunia

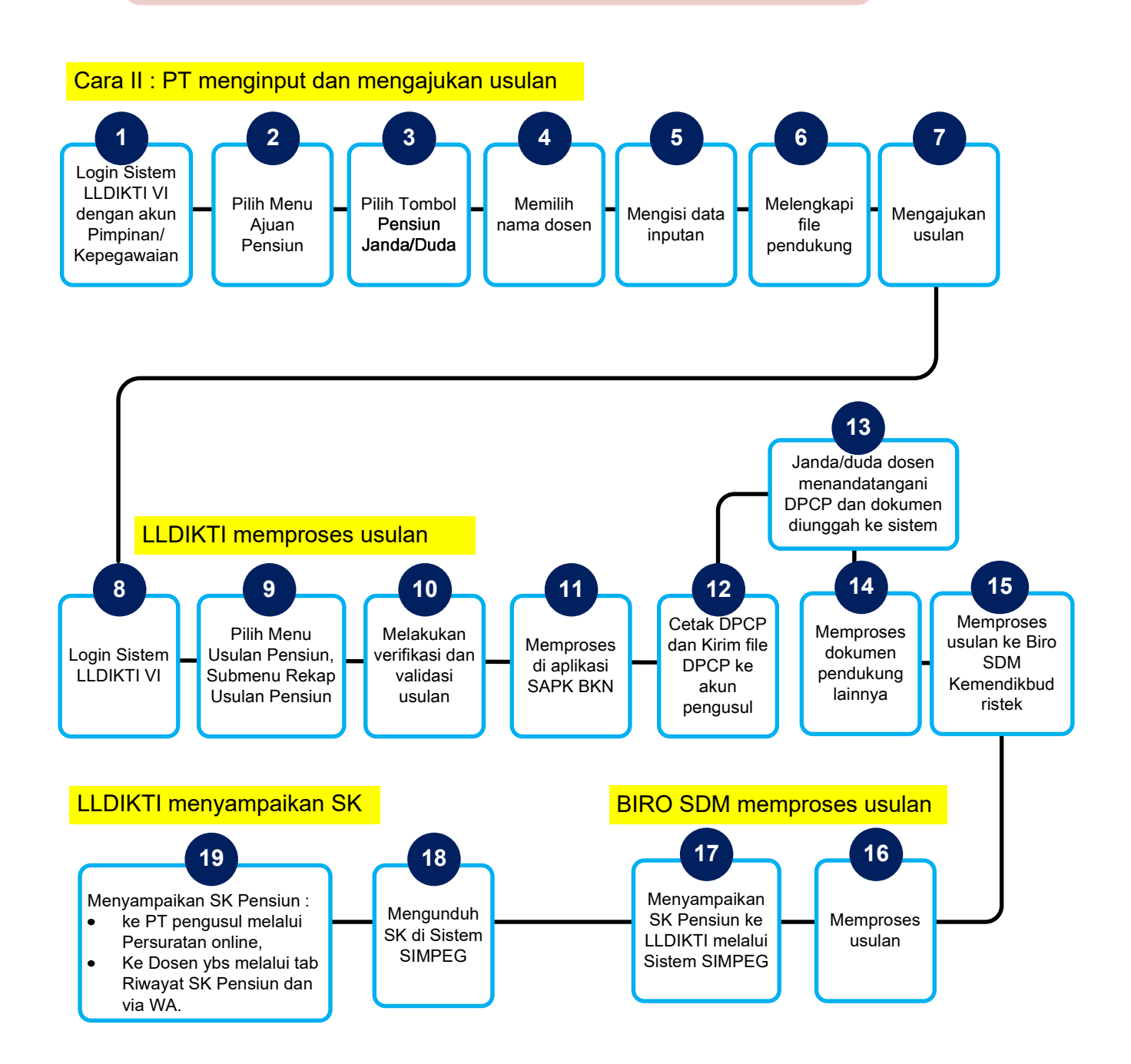

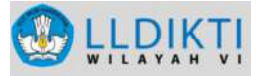

### **USULAN PENSIUN** ANAK MEKANISME

Pensiun untuk anak apabila PNS atau penerima pensiun meninggal dunia sedangkan ia tidak mempunyai isteri/suami lagi yang berhak menerima pensiun janda atau duda

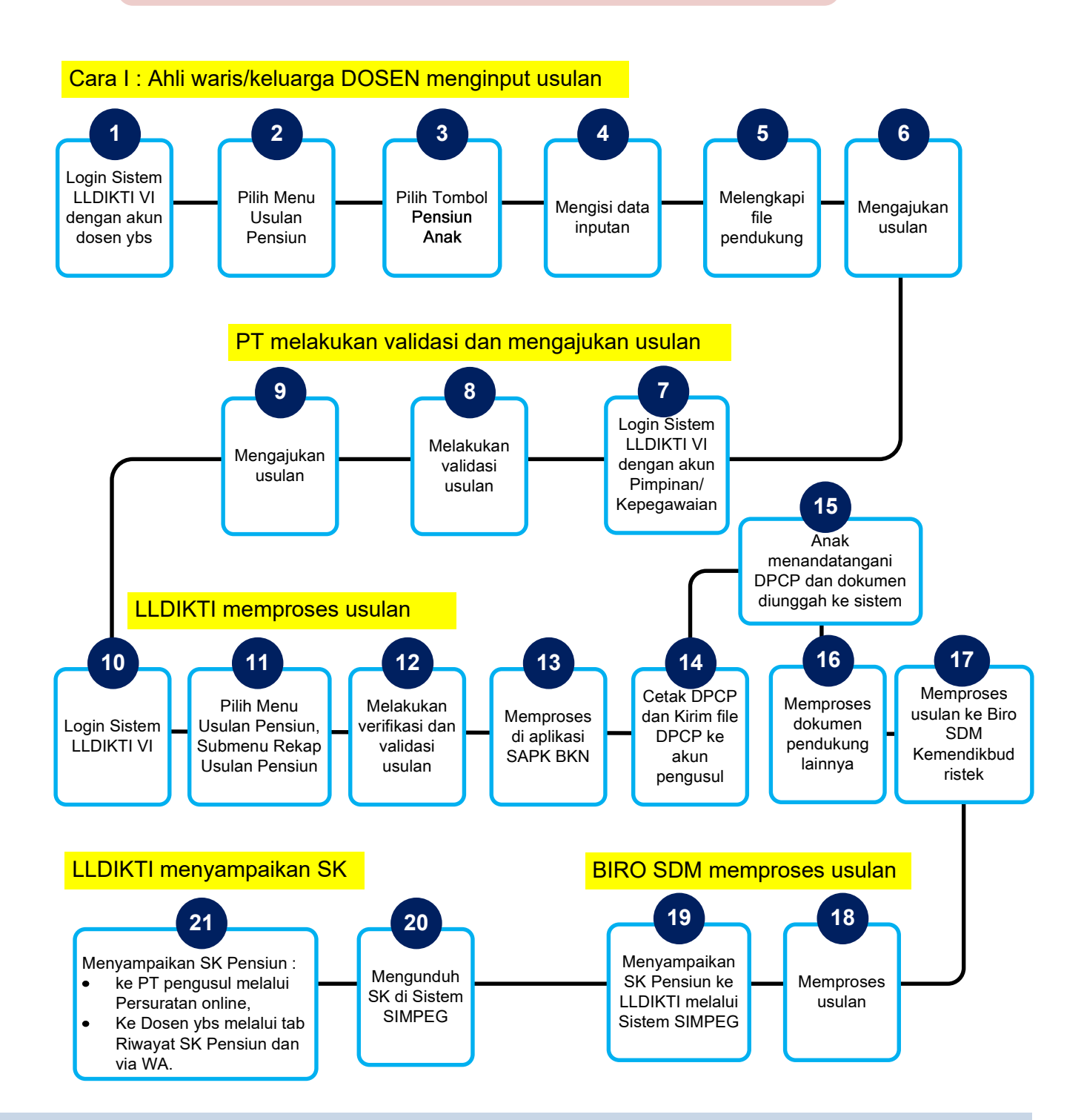

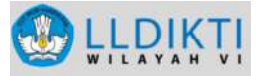

#### **USULAN PENSIUN** ANAK MEKANISME

Pensiun untuk anak apabila PNS atau penerima pensiun meninggal dunia sedangkan ia tidak mempunyai isteri/suami lagi yang berhak menerima pensiun janda atau duda

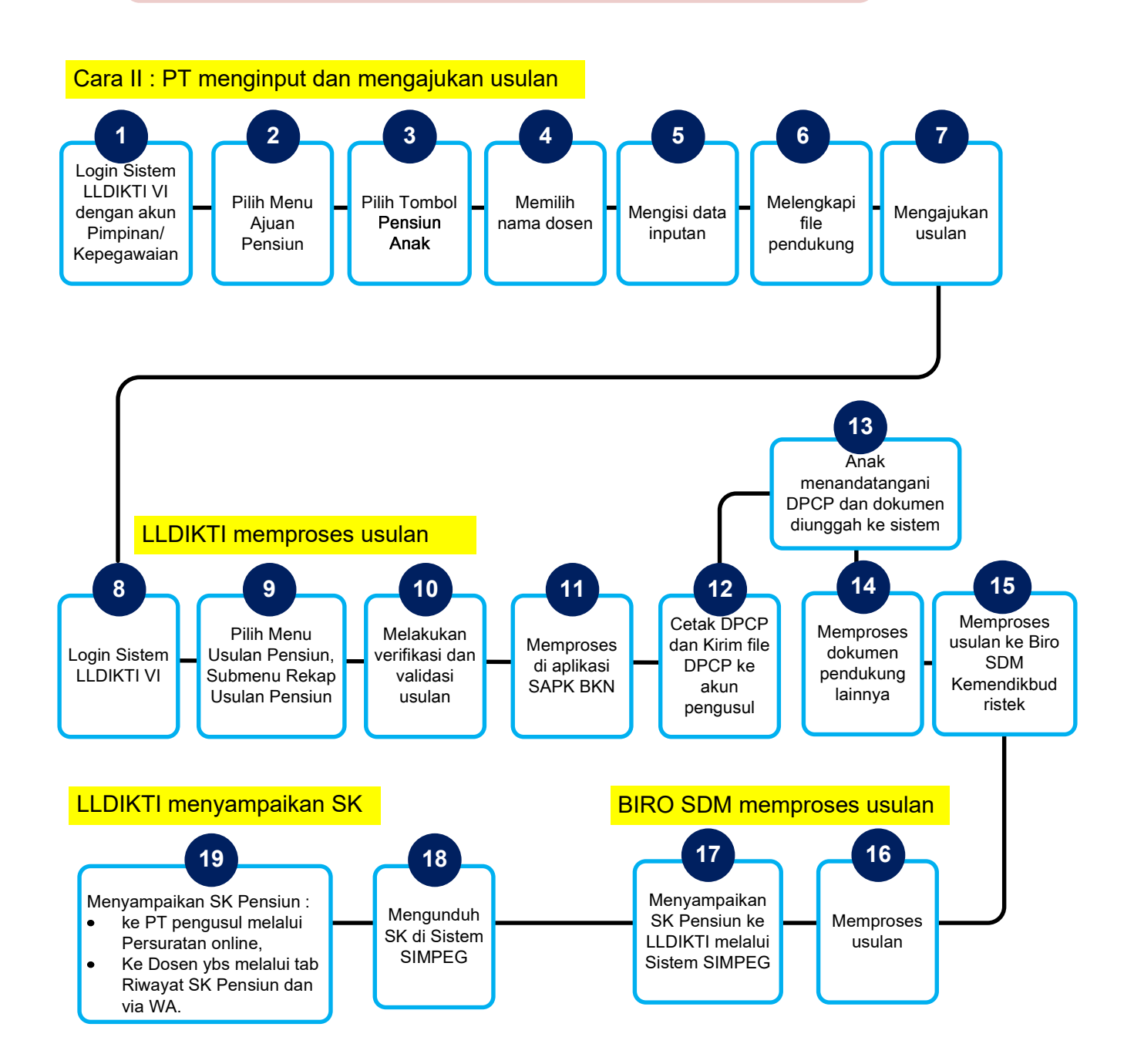